# Using ClickHouse Open Source columnar database for satellite communication data

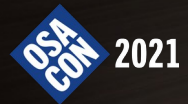

### Introduction

A real case project using Clickhouse Open Source database

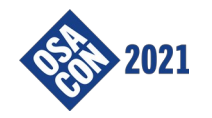

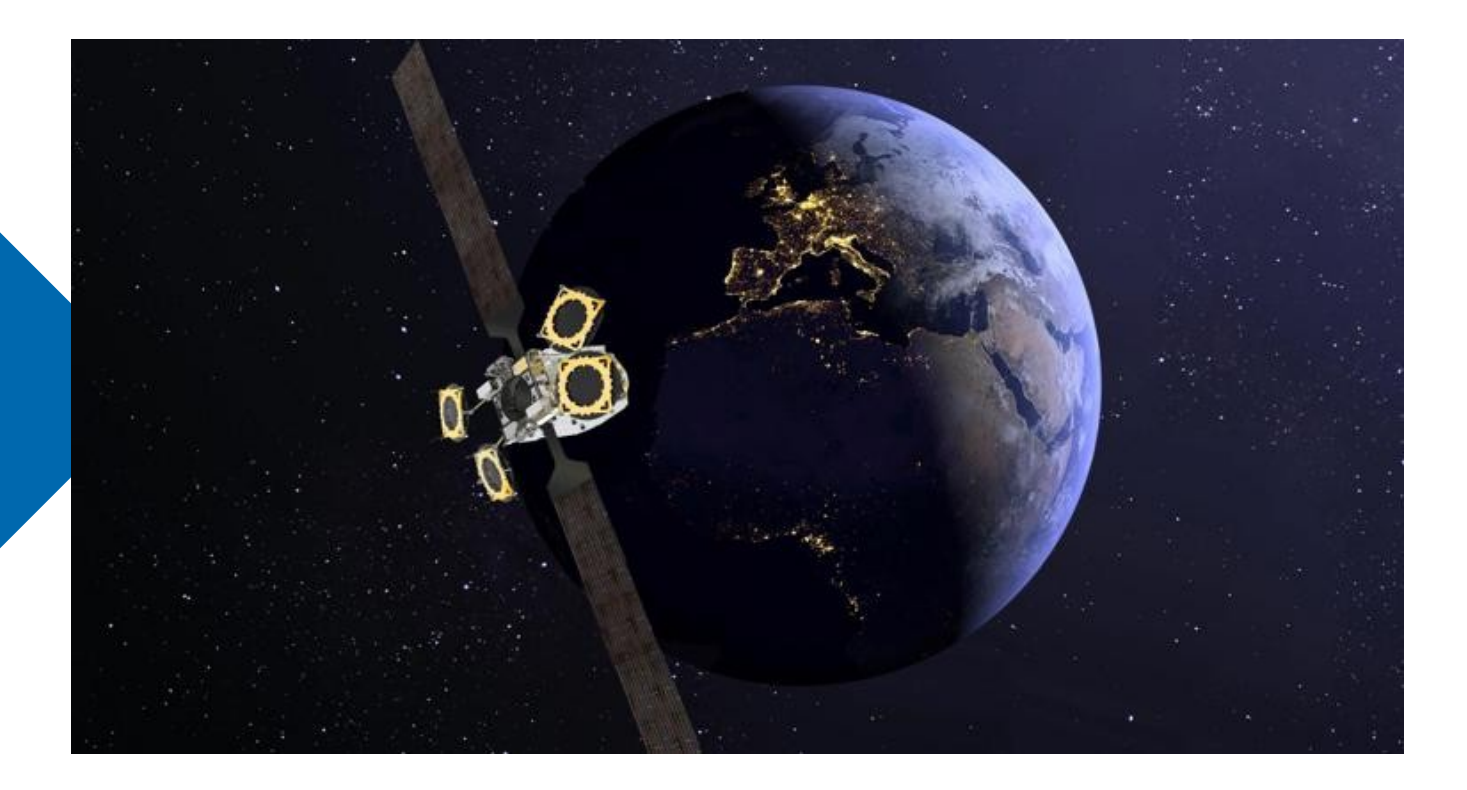

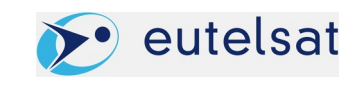

### Eutelsat

Eutelsat is one of the most innovative operators in the commercial satellite business.

Eutelsat Group offers capacity on 36 satellites in geostationary orbit that provide premium coverage of Europe, Africa, the Middle East, Asia and the Americas. The support team has over 1,000 industry professionals from 46 countries located at offices and teleports around the world, ensuring the highest quality of service.

Eutelsat is using Clickhouse as a core database component for some of its most recent projects.

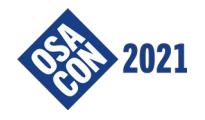

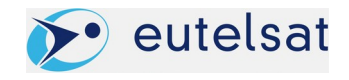

### XeniaLAB

XeniaLAB was born in 2007 at the I3P Technological Campus of the Polytechnic of Turin (Italy). In 2010 we were named Start-up of the year by a pool of experts who evaluated the companies with the best operating results combined with innovation. Since 2020 we have been part of INGO as the Group's Technology Provider.

Our team is specialized in Open Source database management to reduce costs, to reduce time to market and to increase the performance of our customers' DBs.

And me... Oh, I'm only a senior (aka old) DBA!

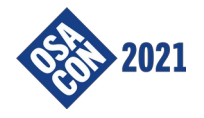

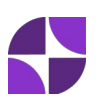

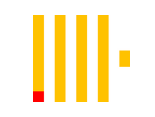

Clickhouse is an Open Source columnar database and is fast, very fast

Clickhouse is a great choice when You need an on-line analysis (OLAP) database Let's see why!

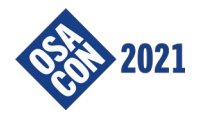

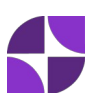

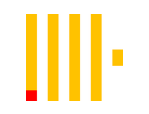

Good reasons to start using Clickhouse:

- Apache 2 license
- Easy to install
- Scale well (from docker to hundreds of nodes in cluster)
- Good SQL (and growing better)
- MySQL like DCL
- Easy to integrate with external data sources
- Very, very fast on OLAP (near real time)

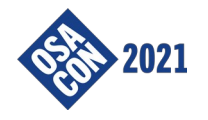

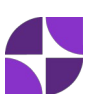

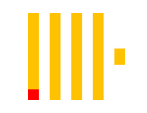

Very, very fast:

- Column Storage
- Parallel execution
- Vectorized algoritms
- Delayed data merge

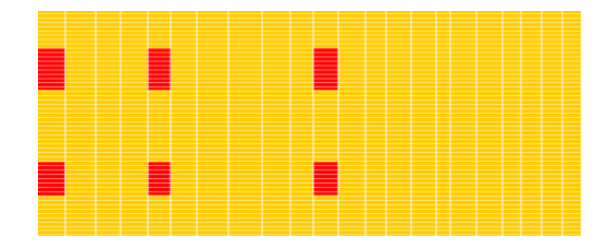

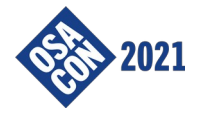

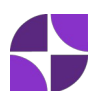

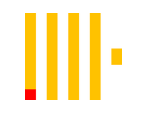

Let's create a table:

```
CREATE TABLE invoice (
     date DateTime, 
     store UInt32, 
     product String, 
     customer String, 
     price Float32,
```

```
 ...
)
ENGINE = MergeTree
PARTITION BY toYYYYMM(date)
ORDER BY (customer, date);
```
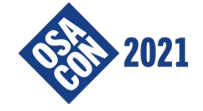

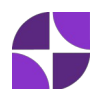

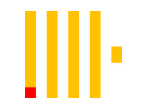

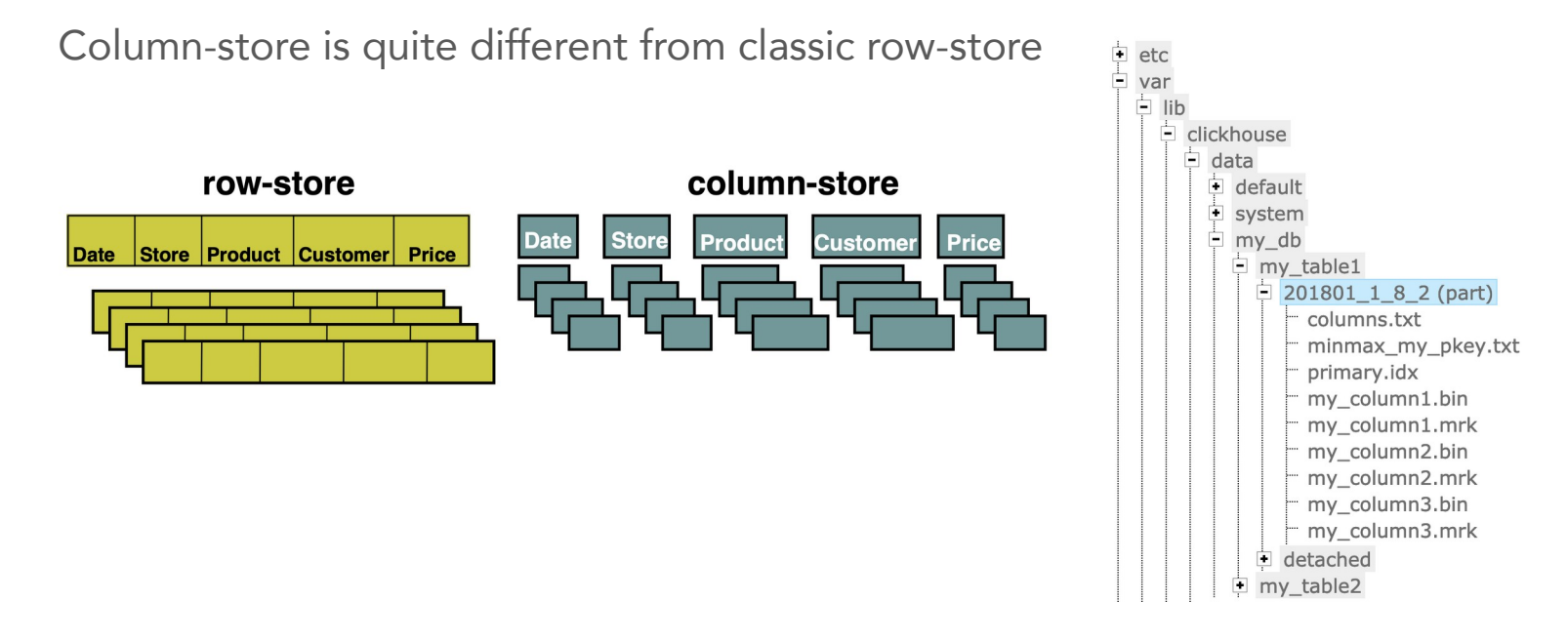

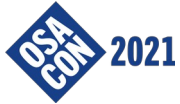

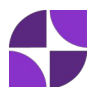

## Satellite data

Clickhouse is a fast, very fast database designed for OLAP usage.

Clickhouse does not have / does not support: transactions, stored procedure/functions, CRUD operations, optimizer, efficient joins, ... Clickhouse is an analytical DBMS and has some limitations: "we recommend expecting a maximum of 100 (short) queries per second" "we recommend inserting data in packets of at least 1000 rows, or no more than a single request per second"

Can Clickhouse be used for real case data collection project? Yes... keep reading!

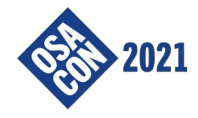

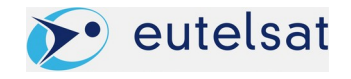

## Satellite data

Satellite communication plays a key role in the global connectivity ecosystem, connecting rural and remote populations. In many countries and for many communities satellites are the only connectivity option.

Each satellite/platform is different, there are continuos upgrades, change requests, ...

Most important data are traffic (for billing!) and terminals state (to optimize bandwidth).

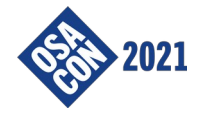

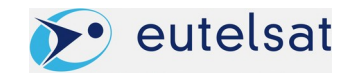

# A complex ecosystem...

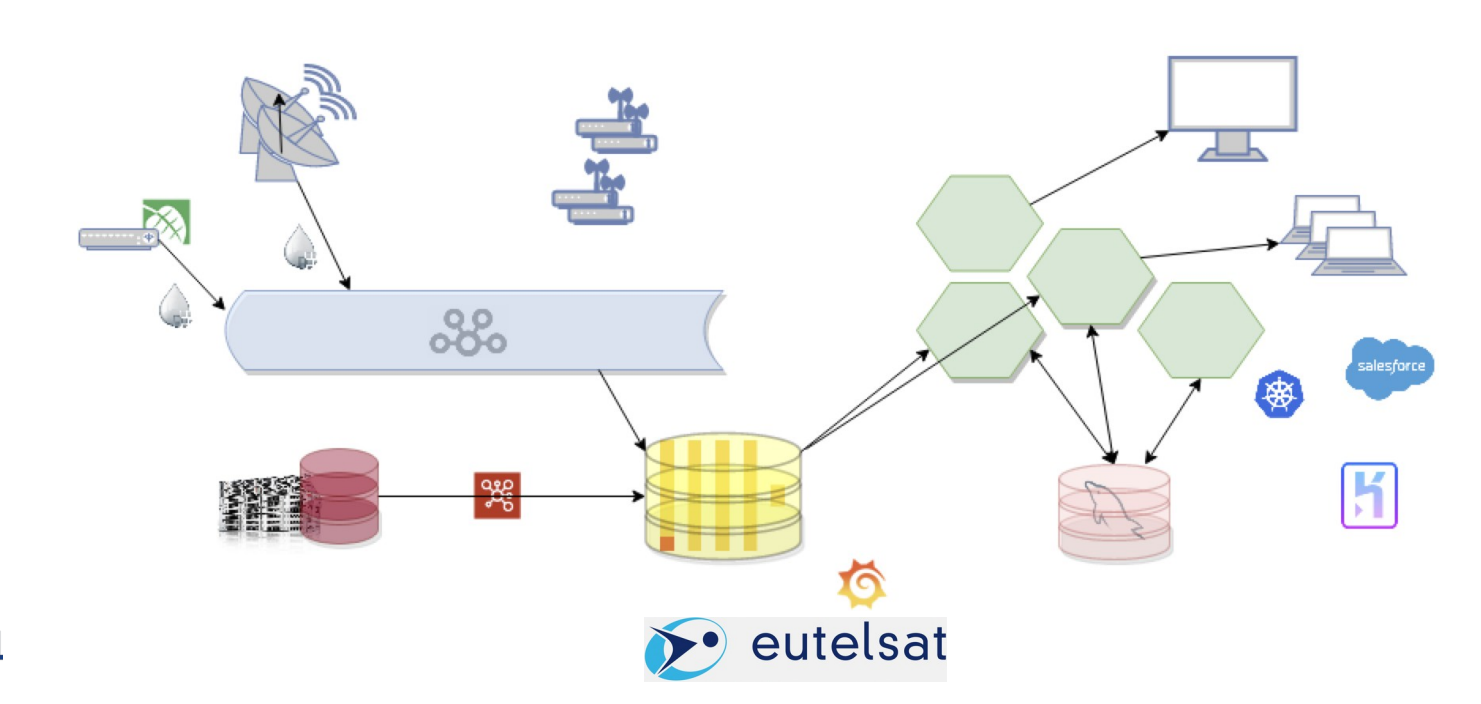

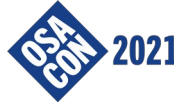

# A complex ecosystem...

Hughes satellite platform as data source (CSV) Newtec Dialog satellite platform as data source (InfluxDB) Legacy database (Oracle, MySQL) for historical data

Kafka messaging system as communication bus

Several external services in Cloud

Applications built with Microservices in Java

MySQL as transactional database

ClickHouse for all data ingestion and complex aggregations

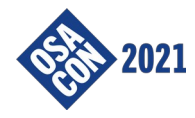

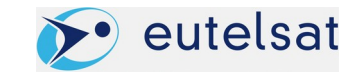

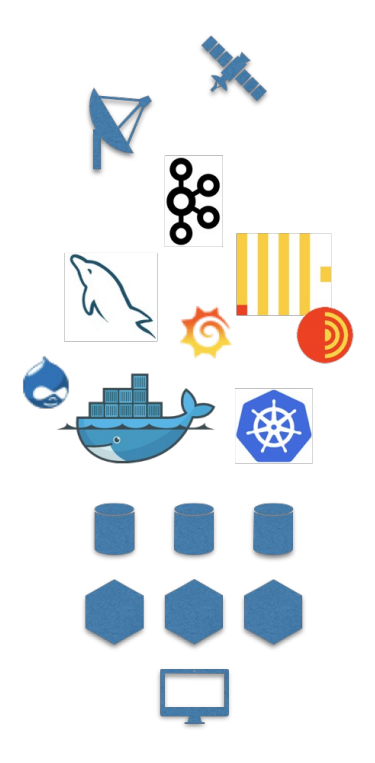

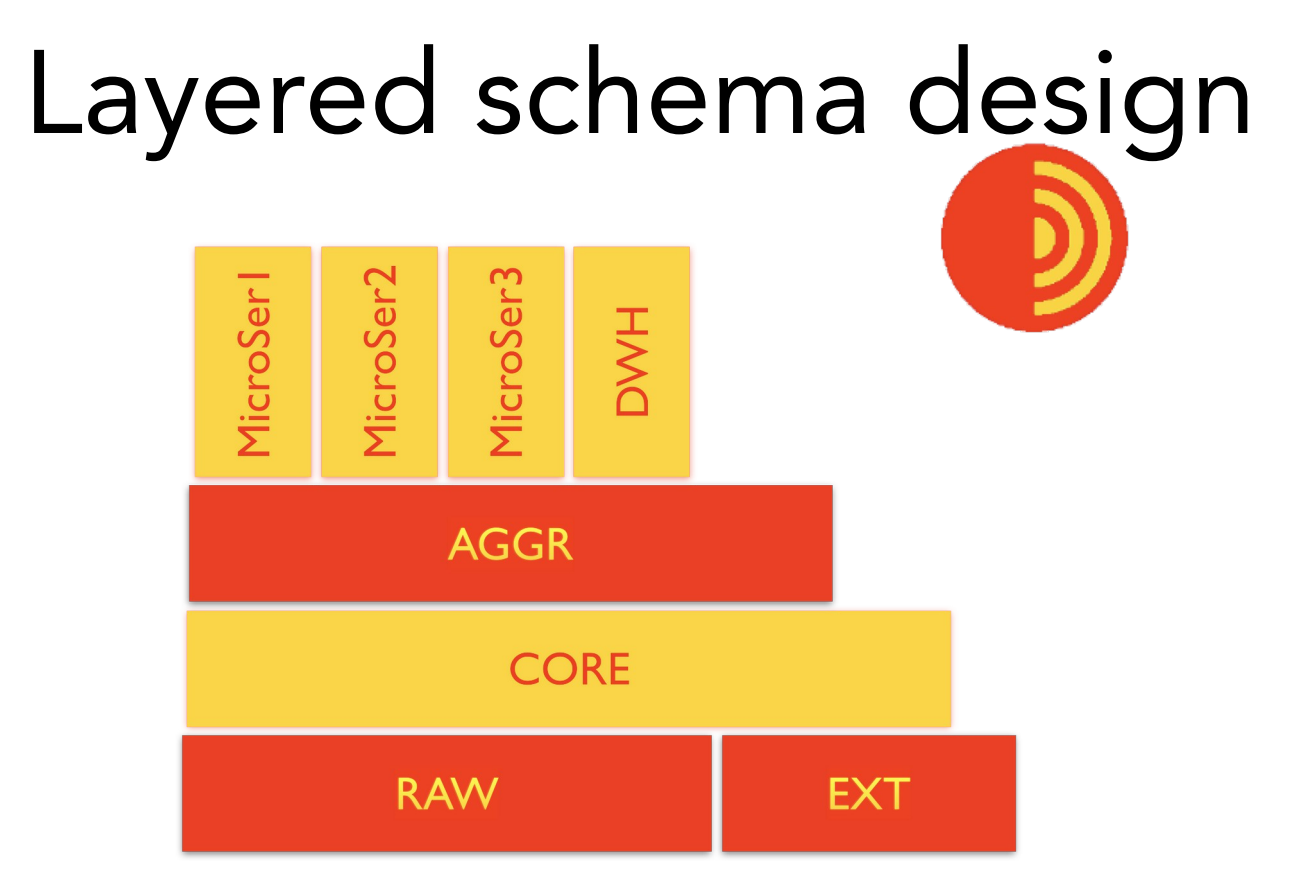

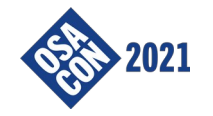

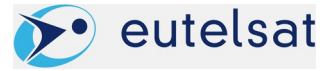

# Layered schema design<sup>2</sup>

RAW database receives data from the satellite platforms CORE database contains only useful, checked, optimized data AGGR database is used for data aggregation

Each application microservice, class of end users, ... has a dedicated database Data moves thanks to Views and Materialized Views Other databases, EXT, COMMON, ...

The layered design hides complexity, differences and some "optimizations tricks" to upper levels

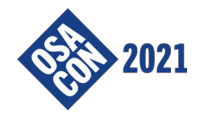

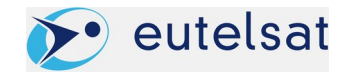

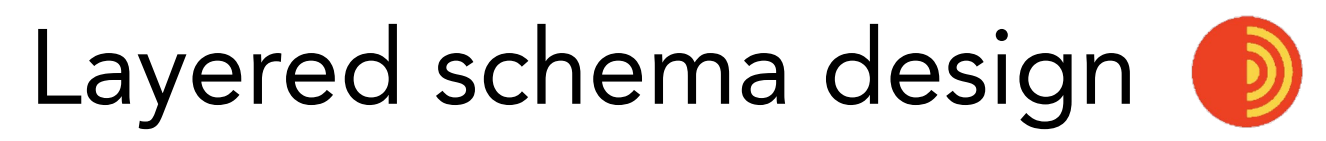

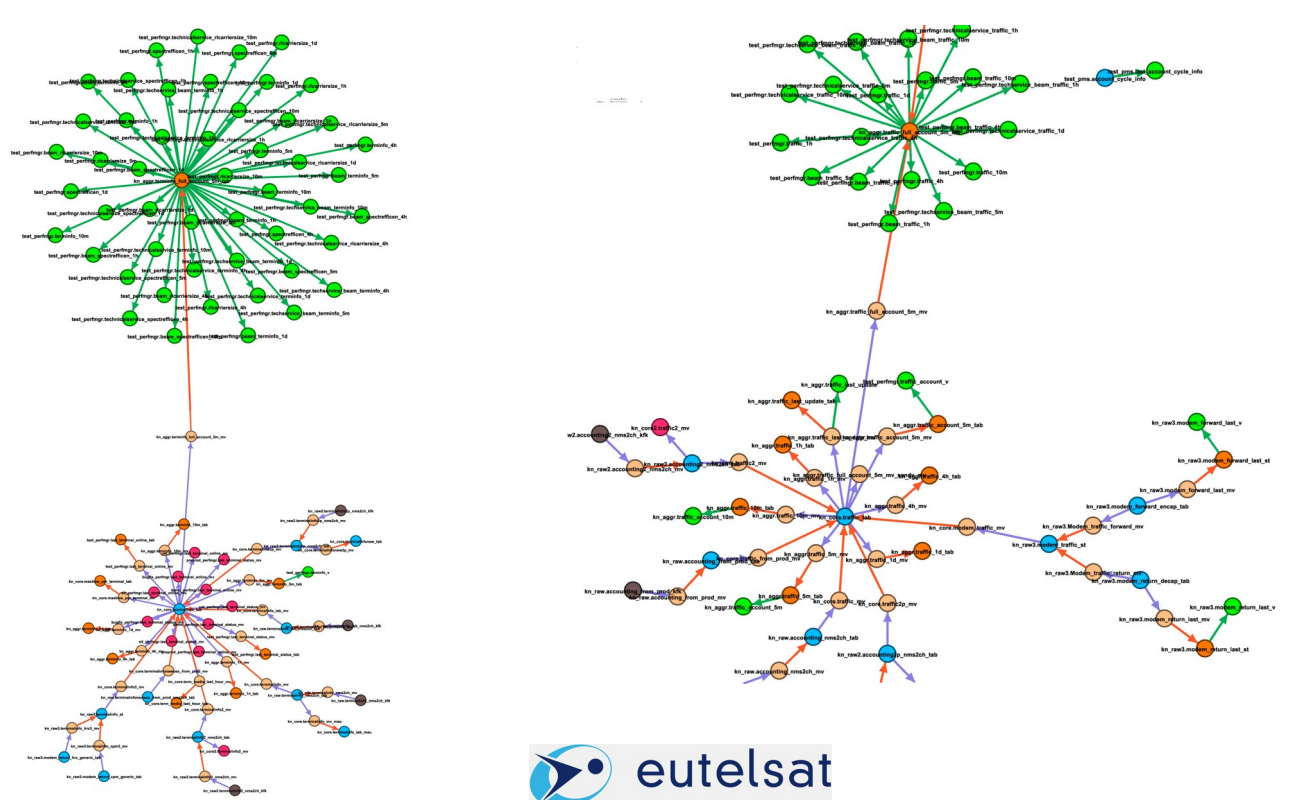

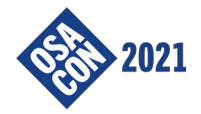

#### Data ingestion

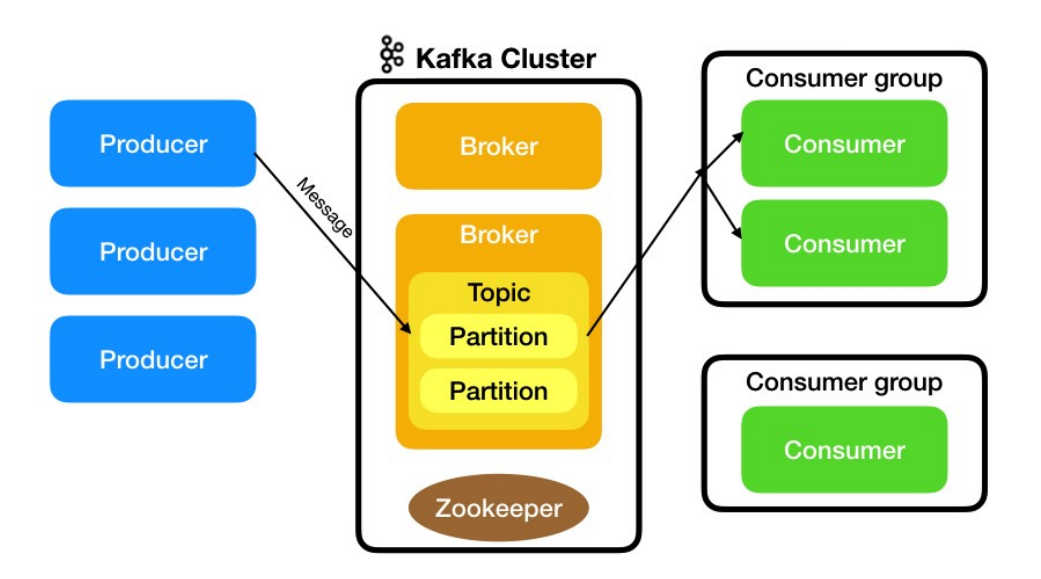

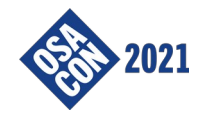

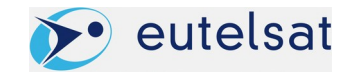

### Data ingestion

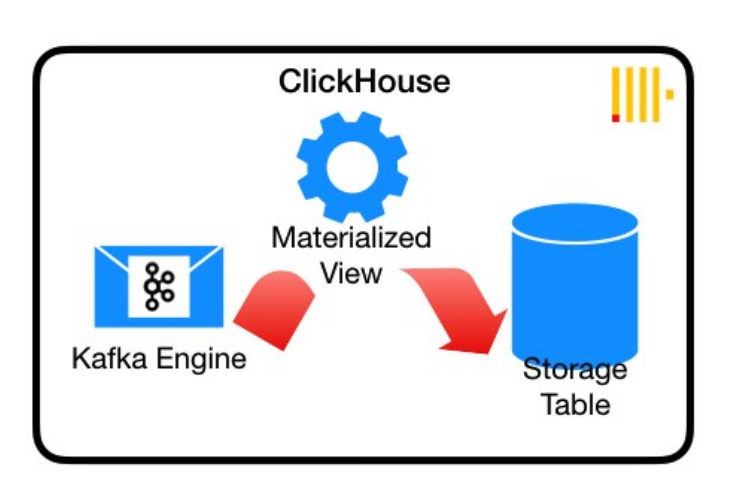

```
(
     `Device_ID` String, 
    `Actual Gateway ID` String,
     `IPGW_ID` String, 
    `Last Association Time` String,
     `Collection_Date` String, 
     `Collection_Start_Time` String, 
     `Collection_End_Time` String, 
    `Minutes Used` String,
... more than 150 fields ...
)
ENGINE = Kafka()SETTINGS kafka broker list = '{kafka cluster}',
kafka_topic_list = 'xxx', kafka_group_name = 
'{replica} \overline{x}xx', kafka format = 'CSV', ...
```
CREATE TABLE accounting\_kfk

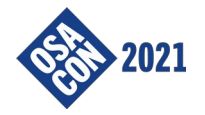

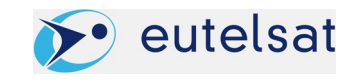

### Data ingestion

```
CREATE TABLE accounting_tab
(
     `Device_ID` String, 
    `Actual Gateway ID` String,
     `IPGW_ID` String, 
    `Last<sup>Association Time` String,</sup>
    `Collection Date` String,
...
)
ENGINE = MergeTree
...
```

```
CREATE MATERIALIZED VIEW accounting_mv
       TO accounting tab
(
     `Device_ID` String, 
    `Actual Gateway ID` String,
     `IPGW_ID` String,
...
) AS
SELECT 
    timestamp AS timestamp k,
     now() AS timestamp_ch, 
    Device ID,
    Actual Gateway ID,
     IPGW_ID,
...
FROM accounting kfk;
```
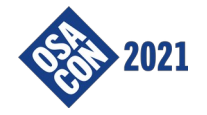

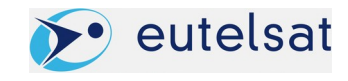

#### Partitioning, ordering/indexing:

```
CREATE TABLE aggr.traffic 1h tab (
    time ref DateTime,
    external id Int32,
     duration UInt16,
     hub LowCardinality(String), 
     fwc_volume UInt64, 
     rtc_volume UInt64
 ) Engine = MergeTree
PARTITION BY toYYYYMM(time_ref)
ORDER BY (external_id, time_ref);
```
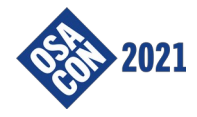

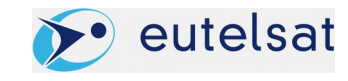

Clickhouse has several features tipical of a Time Series Database: TTL

```
CREATE TABLE traffic tab
(
     `timestamp` DateTime, 
    `external id` String,
    `source id` LowCardinality(String) DEFAULT 'KONNECT',
    `rtc_volume` UInt64,
     `fwc_volume` UInt64
)
ENGINE = MergeTree
PARTITION BY toYYYYMM(timestamp)
ORDER BY (external_id, timestamp)
TTL timestamp + toIntervalMonth(6) TO DISK 'slow',
     timestamp + toIntervalMonth(61) DELETE
SETTINGS ttl_only_drop_parts = 1;
```
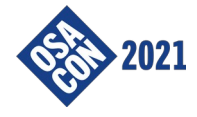

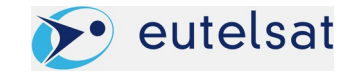

Compression (default LZ4) and codec:

```
CREATE TABLE aggr.traffic 1h tab (
     time_ref DateTime Codec(Delta, ZSTD),
    external id Int32,
     duration Float64 Codec(Gorilla, ZSTD),
     hub LowCardinality(String), 
     fwc_volume UInt64 Codec(T64, ZSTD(22)), 
     rtc_volume UInt64 Codec(T64, LZ4)
) Engine = MergeTree
PARTITION BY toYYYYMM(time ref)
ORDER BY (external id, time ref);
```
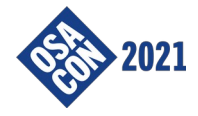

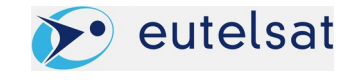

**Materialized Views** are a distinguishing feature of ClickHouse.

Materialized Views are implemented as an insert trigger on the source table. The MV conditions are applied only to the batch of freshly inserted data.

The can used to collect data from Kafka, to move data to a differently optimized table, to aggregate data, to implement "last point queries", ...

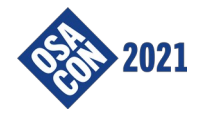

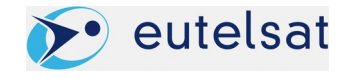

#### Materialized Views: creating the base table

```
CREATE TABLE last coordinate tab
(
   terminal id String,
    timestamp_max AggregateFunction(max, DateTime),
                  AggregateFunction(argMax, Float32, DateTime),
    longitude AggregateFunction(argMax,Float32, DateTime)
)
ENGINE = AggregatingMergeTree()
PARTITION BY tuple()
ORDER BY terminal id;
```
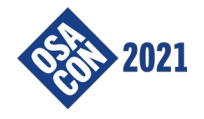

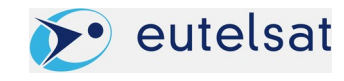

#### Materialized Views: populating the base table with the MV

```
CREATE MATERIALIZED VIEW last_coordinate_mv
    TO last coordinate tab AS
SELECT terminal id
       ,maxState(timestamp) AS timestamp_max
       ,argMaxState(latitude, timestamp) as latitude
       ,argMaxState(longitude, timestamp) as longitude
   FROM geolocation_tab
GROUP by terminal id;
```
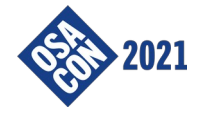

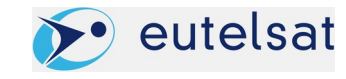

Materialized Views: querying the base table with a view

```
CREATE VIEW last_coordinate AS
SELECT terminal id
       ,maxMerge(timestamp_max) as timestamp
       ,argMaxMerge(latitude) as latitude
       ,argMaxMerge(longitude) as longitude 
  FROM last coordinate tab
GROUP BY terminal id;
```
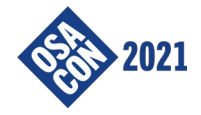

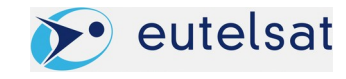

#### Dictionaries:

```
SELECT timestamp, external id,
        dictGet('get_account', 'account_id', external_id) AS account,
...
 FROM traffic tab
PREWHERE timestamp > now() - INTERVAL 7 day
WHERE ...
```
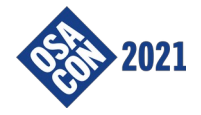

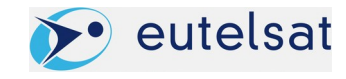

#### HA

#### $\rightarrow$  Data loading ← Replica

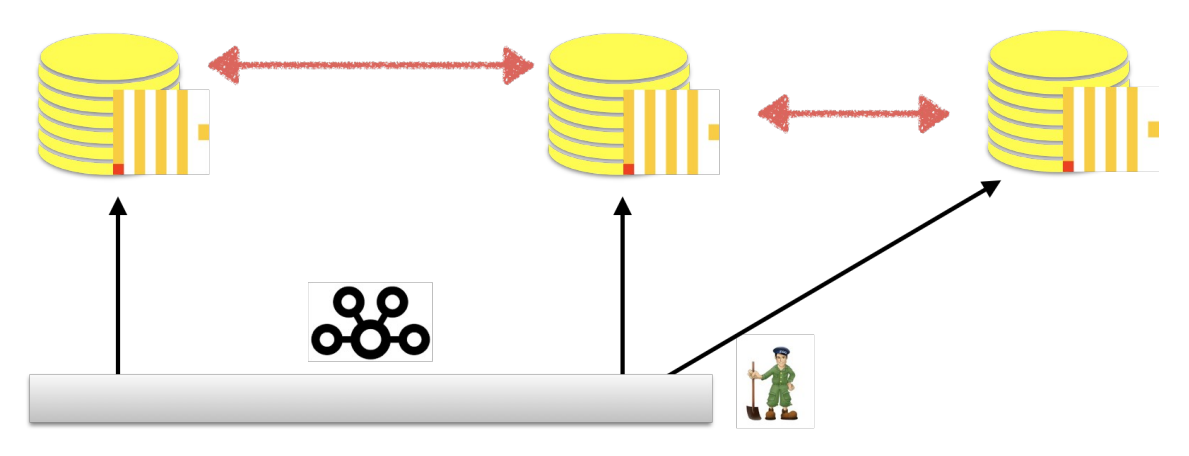

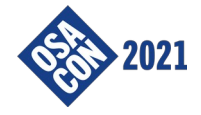

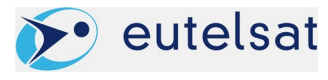

#### HA

#### Replica:

```
CREATE TABLE alarm_clock
(
     `timestamp` DateTime, 
    `source id` LowCardinality(String),
     `type` LowCardinality(String) DEFAULT 'TRAFFIC'
)
ENGINE = ReplicatedMergeTree('/clickhouse/{cluster}/tables/{shard}/alarm_clock', '{replica}')
PARTITION BY toYYYYMM(timestamp)
ORDER BY (source_id, timestamp);
```
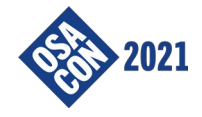

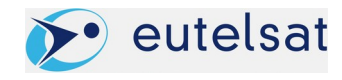

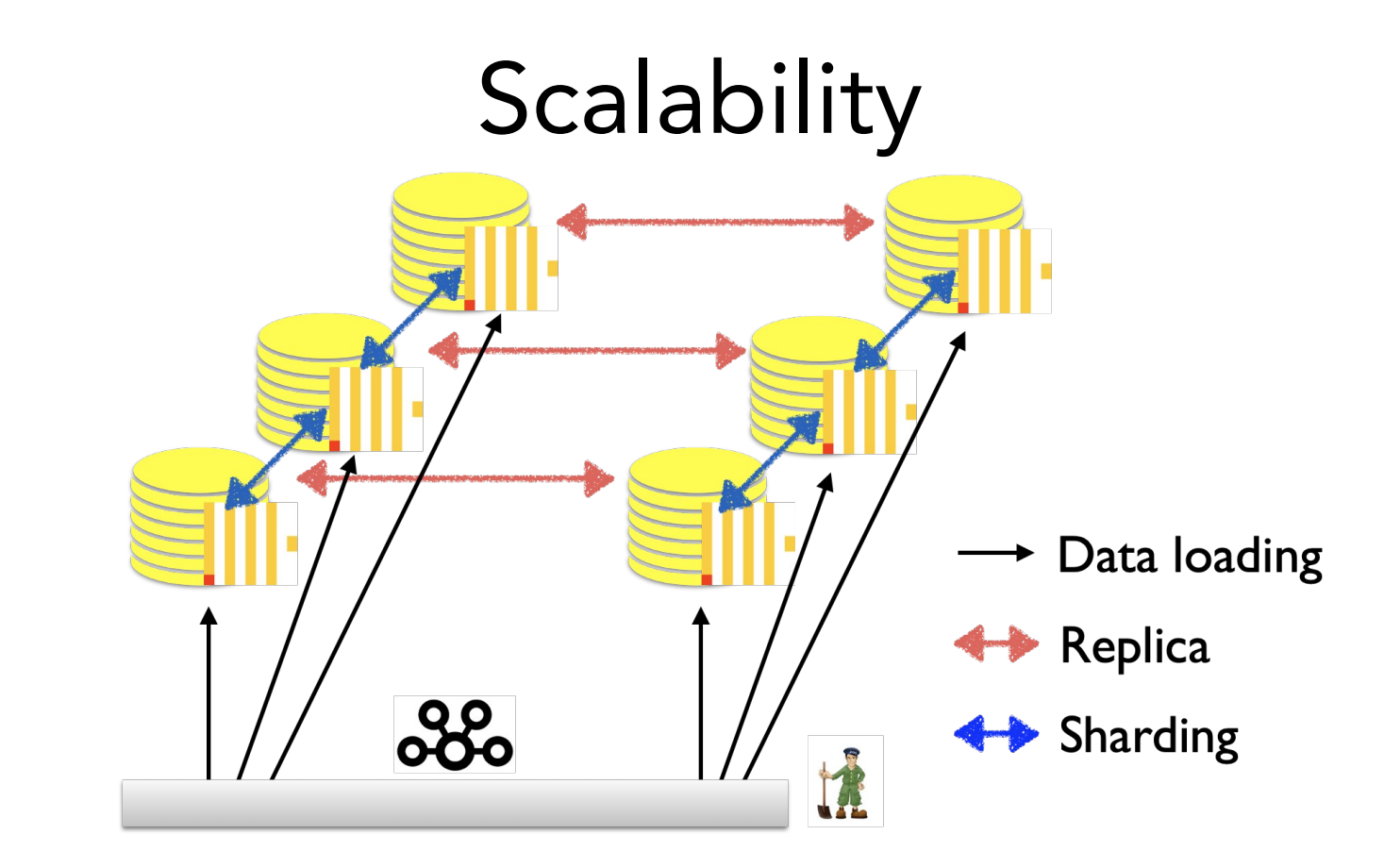

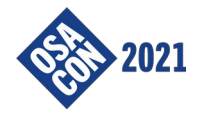

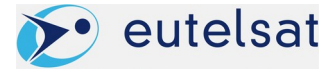

#### /etc

Some numbers:

- Metrics / Kafka topics: 50
- Source data #fields: 600
- $\bullet$  Tables: 450
- $\cdot$  Columns: 6000
- Upper level views: 100
- Day merges: 1 TB
- Data: 7 TB
- Biggest table: 0.5 TB
- $\bullet$  QPS: 100
- Version: 20.4

Some results:

- More frequent data collection
- Much more metrics
- Less time to production
- Very, very fast on analytic queries
- Cost savings

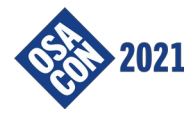

## Analytics

The presentation focus was on Clickhouse Open Source database...

But let's present a couple of examples on why analytics is important!

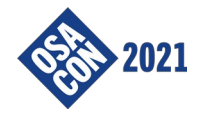

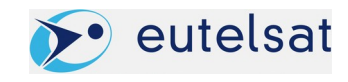

#### What happened after installing CH v.19.11.3.11 ?

```
select toStartOfFiveMinute(timestamp), sum(fwc_volume)
   from traffic
group by toStartOfFiveMinute(timestamp)
order by toStartOfFiveMinute(timestamp) desc
limit 20;
```
#### ┌─**toStartOfFiveMinute(time\_ref)**─┬─**sum(fwc\_volume)**─┐

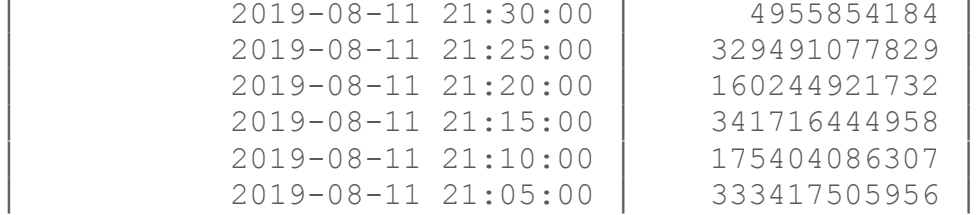

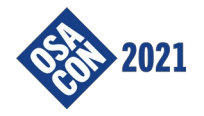

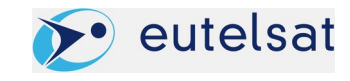

### What happened ...

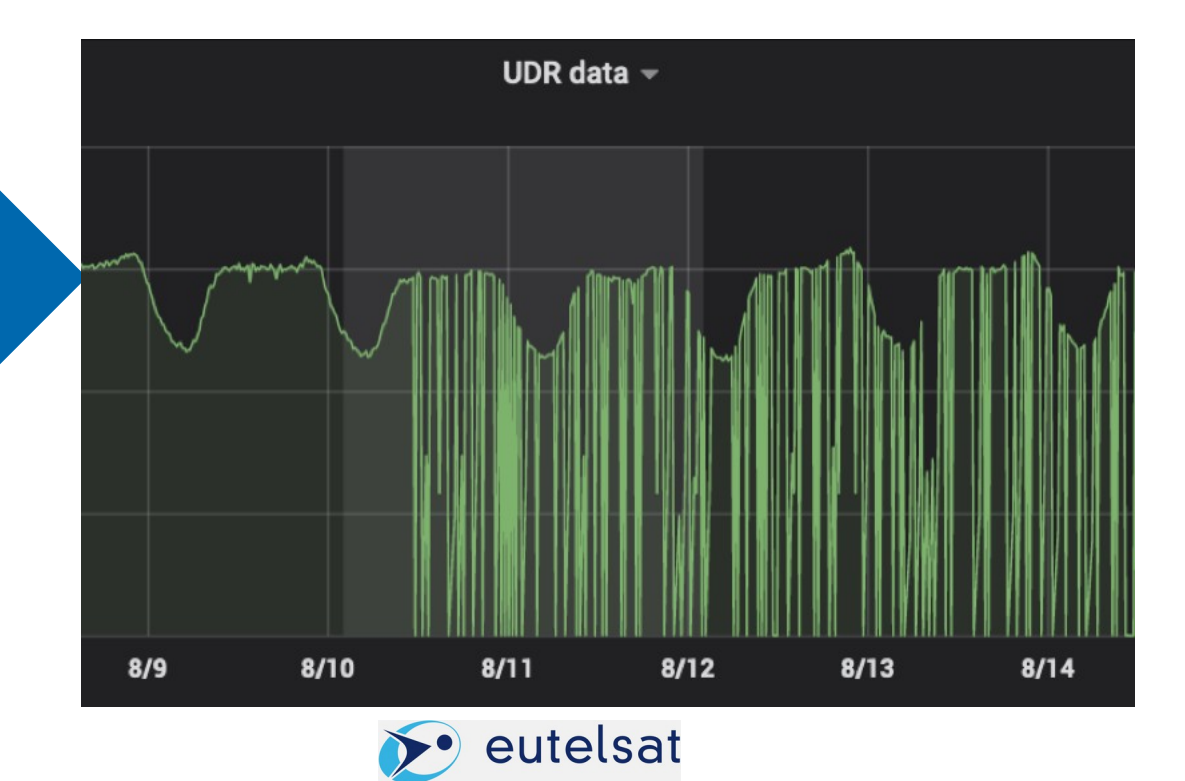

#### Problem... fixed!

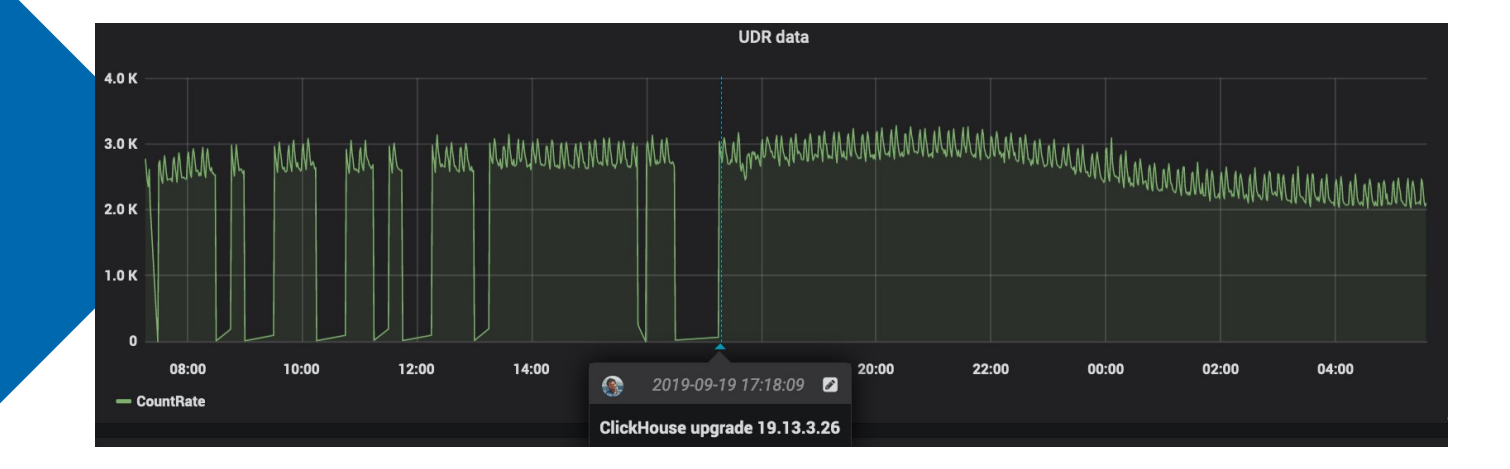

#### Is the performance problem solved?

We found some slow queries and we optimized with a PREWHERE clause...

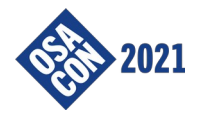

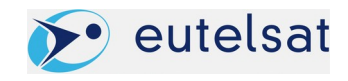

#### Yes: the problem is... fixed!

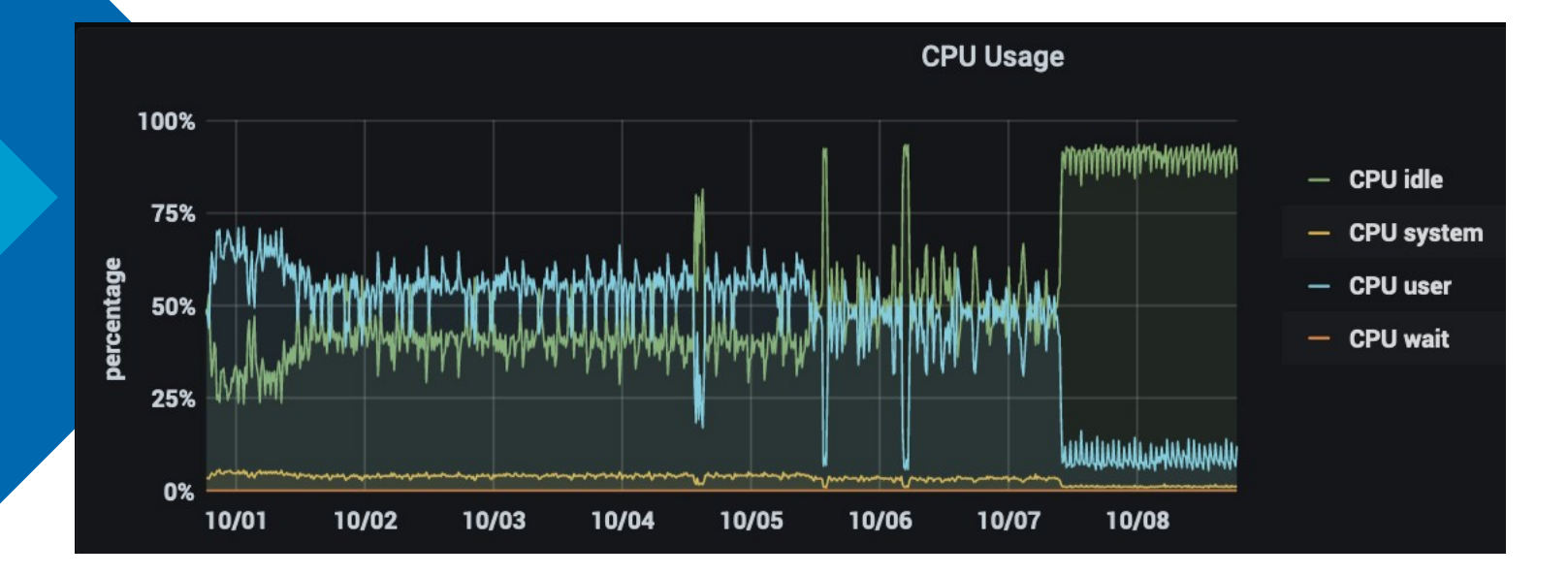

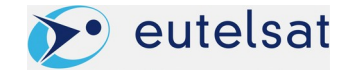

### Analytics

A wise graphical data presentation can be immediately understood by some the oldest Deep Learning tools we have: our eyes and our brain!

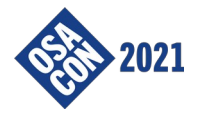

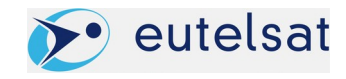

# Thank You!

OPEN SOMES

AMAZINES

#### meo [AT] xenialab.it

OPEN SOUTCE

ANALYTICS